# **Win 8 Wont Start Up.htm**

**Galen Gruman**

 Windows 8.1 In Depth Brian Knittel,Paul McFedries,2014-03-10 Windows® 8.1 IN DEPTH Do more in less time! Experienced with Windows? Don't let Windows 8.1 make you feel like a beginner again! This book is packed with intensely useful knowledge you won't find anywhere else. Full of new tips and shortcuts, it's the fastest, best way to master Windows 8.1's full power, get comfortable with its radically different interface, and leverage its new tools for everything from business to video, security to social networking! • Take a quick guided tour of everything that's new in Windows 8.1 • Survive without the Start menu • Navigate the Windows 8.1 interface (and customize it to make yourself more comfortable) • Learn hidden shortcuts you'd never find on your own • Quickly locate and use files, media, apps, websites and management tools • Set up your Web connection, and discover Internet Explorer 11's latest improvements • Get comfortable with Windows 8.1's built-in apps, from Calendar and Finance to Weather and Windows Store • Save time by monitoring Facebook, Twitter, and LinkedIn through one unified app • Make the most of Windows' supercharged media and imaging tools • Profit from Windows' built-in support for business presentations • Maximize the performance and efficiency of hardware, storage, and software • Protect yourself from viruses, spyware, data theft, fraud, spam, hackers, and snoops • Use SkyDrive to access your data from anywhere—and use Remote Desktop to access your computer, too • Get even more power with Windows 8.1's command-line interface • Use Hyper-V to run other operating systems alongside Windows • Troubleshoot the most common Windows 8.1's problems—and the toughest ones In Depth offers: • Comprehensive coverage, with detailed solutions • Breakthrough techniques and shortcuts that are unavailable elsewhere • Practical, real-world examples with nothing glossed over or left out • Troubleshooting help for tough problems you can't fix on your own • Outstanding authors recognized worldwide for their expertise and teaching styles • Quick information via sidebars, tips, reminders, notes, and warnings In Depth is the only tool you need to get more done in less time! CATEGORY: Windows Operating System COVERS: Microsoft® Windows 8.1

 **Exploring Windows 8 For Dummies** Galen Gruman,2012-12-06 Get up to speed on Windows 8! Exploring Windows 8 For Dummies packs 168 pages of magazine-style articles, lavish illustrations, and great tips into an eye-catching publication that shows you how to use the new Windows 8 operating system from start to finish. Explore new features, like the touchscreen-style interface, a big change from the classic Windows look and feel. Ideal for the reader who is already familiar with the Windows operating system, but just needs the basics on the move to Windows 8, you'll also discover new apps, new ways to handle traditional tasks, and much more. Helps readers get up to speed quickly and get the most out of the new Windows 8 operating system Breaks down Windows 8 features and functions into a series of magazine-style spreads that offer full-color illustrations and stepby-step instruction Offers a value-priced helping hand to readers who want the basics of Windows 8 Covers new Windows 8 features, getting e-mail and getting online, organizing pictures, exploring the app market, networking, printing, troubleshooting, and more Explore Windows 8 and enjoy the ride with this fun and unique new guide.

 Using Windows 8.1 Kevin Wilson,2013-12-23 Using Windows 8.1 is the essential step by step guide to using a computer running Windows 8, providing a complete resource for both the beginner and the enthusiast. Techniques are illustrated in step-by-step using photography and screen prints throughout, together with concise, easy to follow text from an established expert in the field, provide a comprehensive guide to Windows. Whether you have just bought your first computer, laptop or are a keen computer user who has just upgraded to Windows 8, this book will provide you with a firm grasp of the underpinning foundations and equip you with the skills needed to use a computer like a pro. What you'll learn Setting up your computer, Navigating around the windows 8 interface A tour of Windows 8's features, menus and utilities Transferring your files from your old machine Keeping your machine safe from viruses Backing up your important data so it doesn't get lost Antivirus and internet safety Watching videos, listening to music Keeping appointments with calendar New features in Windows 8.1 Daily common tasks you can do with Windows 8 Organizing your favourite music into playlists, onto your iPod or burning a CD to play in the car. Storing, organizing and manipulating your precious photos into albums or slideshows to show to friends or make precious memories. And more... Who this book is for This book is for those users new to Windows 8.1, coming from Windows 8, Windows 7 or even new to Windows altogether. Table of Contents1. Setting up Windows 8.1 2. Transferring Old Files 3. Getting to Know Windows 4. Setting up Users 5. Setting up Printers 6. Setting up Internet 7. Common Tasks

 **My Windows 8** Katherine Murray,2013 Step-by-step instructions with callouts to Windows 8 that show you exactly what to do. Help when you run into Windows 8 problems or limitations. Tips and Notes to help you get the most from Windows 8. Full-color, step-by-step tasks walk you through getting and keeping Windows 8 working just the way you want. Learn how to Quickly master Windows 8's fluid, colorful interface--and leave yesterday's Windows behind! Get super-productive fast with the latest touch and mouse techniques Tweak your Start screen to get easy access to tasks you do every

day Get up-to-this-instant information with Live Tiles Browse the web with the sleek, streamlined Internet Explorer 10 Use Windows 8's great built-in apps and get more at the new Windows Store Secure your computer with custom Lock screens, picture passwords, PIN logons, and location privacy Copy, move, and share files through the revamped File Explorer View, organize, and share all your photos on your PC, photo sites, and favorite social media accounts Work with Windows 7 programs through the Windows 8 desktop Keep your files safely backed up and Windows 8 safely updated Improve computer performance with Windows 8's updated system tools Stream media and share files easily with your PCs, your Xbox 360, tablets, and phones

 **Windows 8: Out of the Box** Mike Halsey,2012-10-01 Get a real feel for Windows 8 with a wealth of tips in this step-by-step guide. After using Windows 7 or XP, learning Microsoft's latest operating system takes some adjustment. Never fear. Windows expert Mike Halsey starts with the basics and then takes you through the trickier parts of Microsoft's latest operating system. You'll quickly learn how to make the most of Windows 8 for work and entertainment, whether you use a touchscreen tablet, a laptop, or a PC with a keyboard and mouse. Easily navigate the intuitive Windows 8 interface Use email and the Internet—and keep your family safe Share files online or with other devices in your home Download and use all kinds of of apps and programs Watch movies and listen to music Import, view, and edit your own photos and videos Learn how to use extra hardware and older software Use expert tips to keep your computer running smoothly Discover cool stuff that makes computer use really easy

 **Windows 8.1 For Dummies** Andy Rathbone,2013-09-25 The bestselling book on Windows, now updated for the new 8.1 features Microsoft has fine-tuned Windows 8 with some important new features, and veteran author Andy Rathbone explains every one in this all-new edition of a long-time bestseller. Whether you're using Windows for the first time, upgrading from an older version, or just moving from Windows 8 to 8.1, here's what you need to know. Learn about the dual interfaces, the new Start button, how to customize the interface and boot operations, and how to work with programs and files, use the web and social media, manage music and photos, and much more. You'll even find troubleshooting tips! This edition covers the upgrades in Windows 8.1, including the dual interfaces, basic mechanics, file storage, and how to get the free upgrade to Windows 8.1 Shows how to manipulate app tiles, give Windows the look you choose, set up boot-to-desktop capabilities, connect to a network, and create user accounts Covers working with programs, apps, and files; using the Internet and social media; new apps and capabilities for working with onboard and online media; and how to move files to a new PC Written by Andy Rathbone, author of every edition of the bestselling

Windows For Dummies Windows 8.1 For Dummies is exactly what you need to get going and be productive with the newest Windows update.

 What's New in Windows 8.1 For Dummies Brian Underdahl,2013-11-12 What's New in Windows 8.1 For Dummies Pocket Edition provides a brief, inexpensive, and focused guide for Windows 8 users upgrading to 8.1. Chapters include: It's all about you: An exploration of the customization features, from flexible sizing on icons to shared wallpaper to boot options. We can build it better: Review of the updates to applications with special emphasis on communications and media apps Shiny new toys: Walkthroughs of the new features added to Windows 8.1, including the start button and search function Ten reasons you were smart to upgrade: In the spirit of the For Dummies Part of Tens feature, a list of the reasons why Windows 8.1 is a superior experience to Windows 8.

Windows 8.1 For Dummies Book  $+$  DVD Bundle Andy Rathbone, 2013-10-28 A smart value  $-$  the complete book plus three hours of video training! Windows 8.1 brings some welcome tweaks to the Windows operating system, including more ways to customize the interface and boot operations, a new start button that reveals apps, greater integration between the two interfaces, and app updates. This bargain bundle includes the complete Windows 8.1 For Dummies book plus a DVD that walks you visually through the most common Windows tasks. Whether you're just getting started with Windows or are upgrading to 8.1, you can learn everything you need to know, see how things are done, and start using Windows 8.1 with confidence. Includes the complete Windows 8.1 For Dummies plus three hours of video training on DVD Covers all the upgrades that make up Window 8.1, including new opportunities to customize the interface, the new start button, and greater integration between the two interface options Features complete information on using a Windows computer for those new to the system The DVD provides basic overviews and step-by-step instruction covering the essentials of Windows 8.1, such as getting started, using the start screen and the desktop, getting things done online, managing photos, playing music, customizing Windows, and much more Windows 8.1 For Dummies Book + DVD Bundle is a value-priced crash course for anyone wanting to understand and use Windows 8.1.

 An Introduction to Windows 8 Dennis Adonis,2012-01-30 To the first time user, the beautiful yet seemingly strange Metro User Interface of a Windows 8 computer can create nothing more than instant confusion or setback for commencing even the most basic tasks. The multitudes of flexibilities in Windows 8 have showed some of the ways Microsoft has reengineered the Windows interface for a new generation of touch-centric hardware, and a generation of users who craves for a more simplified

yet futuristic Operating System. For a novice, and even the average computer user, the functional nature of Windows 8 may seem to be nothing more than a technology drawn from an advance alien planet. Hence, this Reference Book (by Software Engineer, Dennis Adonis) is intended to address the possible challenges that can be faced by first time users of the Windows 8 Operating System.

 **Ed Bott's Windows 8 Essentials** Ed Bott,2013-02 ED BOTT'S WINDOWS 8 ESSENTIALS: QUICK START is a fast-paced, information-dense guide that gives you what you need to know to start working with the radically changed Windows 8. Hugely expanded and updated from Ed's Head Start books on prerelease versions of Windows 8, this book includes new shortcuts, tips, and secrets throughout. ED BOTT'S WINDOWS 8 ESSENTIALS: QUICK START isn't a gee whiz overview for Windows newbies; it's a compact guide written especially for experienced Windows users who want and need to make the jump to Windows 8, Microsoft's most important new operating system release in decades. This book helps them accelerate through the learning curve, avoid the speed bumps, and fast-track their Windows 8 expertise. ED BOTT'S WINDOWS 8 ESSENTIALS: QUICK START is THE indispensable, hands-on book for Windows 8.

 **Mac OS X: The Missing Manual, Tiger Edition** David Pogue,2005-07-12 Demonstrates the operating system's basic features, including Internet access, file management, configuring the desktop, installing peripherals, and working with applications.

 **Windows 8.1 in Depth** Brian Knittel,Paul McFedries,2014 A comprehensive guide for users already familiar with the Windows operating system covers the new features of Windows 8.1, from the basics to such complex topics as networking, security, and customization, and includes troubleshooting tips.

Windows 8 Plain & Simple Nancy Muir, 2012

 **Windows 8 Application Development with HTML5 For Dummies** Bill Sempf,2012-11-13 The fast and easy guide for creating Windows 8 apps using popular technologies! This book offers a primer for building HTML5, CSS3 and JavaScript applications for Windows 8. It includes an up-to-date guide for dusting off an aging HTML skill set and adapting to the Windows 8 apps and provides a reference for Windows and .NET programmers not familiar with HTML5. The overall design principles of MetroUI (the new design paradigm for Windows) are discussed. The book also addresses visual design with HTML and CSS, which are the visual design languages to bring MetroUI applications to the screen. Finally, there is a section on using JavaScript for inter- and intra-functional components. Contains the design principles for MetroUI, the new design paradigm for Windows The author is an enterprise architect, seasoned programmer and web developer who specializes in implementing Microsoft

solutions at his client sites Shows how to develop HTML5, CSS3, and JavaScript applications for Windows 8 This is the ideal resource for current Microsoft developers who need a primer or refresher for developing in HTML and JavaScript for Windows.

 Windows 8 Troubleshooting Reiner Backer,2013-10-04 So rate Windows 8-beginners and Windows 8-professionals in the praxis-test! Immediate finding of every searched instruction and problem solution. You just have to follow the step-by-step instructions in case of an error. Even the most difficult Windows 8 problems are solved quickly with the native onboard tools. Defect drivers will be detected quickly and STOP errors will be eliminated reliably. Printer problems can quickly be solved with the Print Advisor. By intrusion in the registry even the most persistent system-errors get eliminated. Analysis tools and rescue discs even help in hopeless situations. The abundance of tips saves time and Windows 8 can be used even more effectively. Emergency aid straight to the point. And ... of course this book is up to date. All step-by-step instructions have been adapted to Windows 8.1.

 **Windows 8.1** Mike Halsey,2013 Get a real feel for Windows 8.1 with a wealth of tips in this stepby-step guide. After using Windows 7 or XP, learning Microsoft{u2019}s latest operating system takes some adjustment. Never fear. Windows expert Mike Halsey starts with the basics and then takes you through the trickier parts of Microsoft{u2019}s latest operating system. You{u2019}ll quickly learn how to make the most of Windows 8 for work and entertainment, whether you use a touchscreen tablet, a laptop, or a PC with a keyboard and mouse. Easily navigate the intuitive Windows 8.1 interface Use email and the Internet{u2014}and keep your family safe Share files online or with other devices in your home Download and use all kinds of of apps and programs Watch movies and listen to music Import, view, and edit your own photos and videos Learn how to use extra hardware and older software Get expert tips to keep your computer running smoothly Discover cool stuff that makes computer use really easy.

 Start Here! Learn HTML5 Faithe Wempen,2012-11-15 Ready to learn HTML5 programming? Start Here! Learn the fundamentals of programming with HTML5—and begin building your first standardsbased web pages from the ground up. If you have absolutely no previous experience, no problem—simply start here! This book introduces must-know concepts and getting-started techniques through easy-to-follow explanations, examples, and exercises. Here's where you start learning HTML5 Create a web site using HTML5 tags in a simple text editor Use semantic tags to make your pages easier to layout and find Draw in HTML5 using the canvas element Embed audio and video in your

*7*

web pages Get HTML5 to work in older browsers Develop your future skills in web design

 **The Windows 8.1 Handbook** Demi Fuller,2016-11-27 Windows 8.1 (codenamed Blue) is an upgrade for Windows 8, a computer operating system released by Microsoft. First unveiled and released as a public beta in June 2013, it was released to manufacturing on August 27, 2013, and reached general availability on October 17, 2013, almost a year after the retail release of its predecessor. Windows 8.1 is available free of charge for retail copies of Windows 8 and Windows RT users via the Windows Store. Unlike service packs on previous versions of Windows, users who obtained Windows 8 outside of retail copies or pre-loaded installations (i.e., volume licensing) must obtain Windows 8.1 through new installation media from their respective subscription or enterprise channel. Microsoft's support lifecycle policy treats Windows 8.1 similar to previous service packs of Windows: It is part of Windows 8's support lifecycle, and installing Windows 8.1 is required to maintain access to support and Windows updates after January 12, 2016. However, unlike previous service packs, Windows 8.1 cannot be acquired via Windows Update. Released as part of a shift by Microsoft towards regular yearly major updates for its software platforms and services, Windows 8.1 aims to address complaints of Windows 8 users and reviewers on launch. Visible enhancements include an improved Start screen, additional snap views, additional bundled apps, tighter OneDrive (formerly SkyDrive) integration, Internet Explorer 11, a Bing-powered unified search system, restoration of a visible Start button on the taskbar, and the ability to restore the previous behavior of opening the user's desktop on login instead of the Start screen. Windows 8.1 also added support for such emerging technologies as high-resolution displays, 3D printing, Wi-Fi Direct, and Miracast streaming. This updated and expanded second edition of Book provides a user-friendly introduction to the subject, Taking a clear structural framework, it guides the reader through the subject's core elements. A flowing writing style combines with the use of illustrations and diagrams throughout the text to ensure the reader understands even the most complex of concepts. This succinct and enlightening overview is a required reading for all those interested in the subject . We hope you find this book useful in shaping your future career & Business.

 **Windows 8.1 for It Men** Susan Becker,2017-04-17 Windows 8.1 (codenamed Blue) is an upgrade for Windows 8, a computer operating system released by Microsoft. First unveiled and released as a public beta in June 2013, it was released to manufacturing on August 27, 2013, and reached general availability on October 17, 2013, almost a year after the retail release of its predecessor. Windows 8.1 is available free of charge for retail copies of Windows 8 and Windows RT users via the Windows

Store. Unlike service packs on previous versions of Windows, users who obtained Windows 8 outside of retail copies or pre-loaded installations (i.e., volume licensing) must obtain Windows 8.1 through new installation media from their respective subscription or enterprise channel. Microsoft's support lifecycle policy treats Windows 8.1 similar to previous service packs of Windows: It is part of Windows 8's support lifecycle, and installing Windows 8.1 is required to maintain access to support and Windows updates after January 12, 2016. However, unlike previous service packs, Windows 8.1 cannot be acquired via Windows Update. Released as part of a shift by Microsoft towards regular yearly major updates for its software platforms and services, Windows 8.1 aims to address complaints of Windows 8 users and reviewers on launch. Visible enhancements include an improved Start screen, additional snap views, additional bundled apps, tighter OneDrive (formerly SkyDrive) integration, Internet Explorer 11, a Bing-powered unified search system, restoration of a visible Start button on the taskbar, and the ability to restore the previous behavior of opening the user's desktop on login instead of the Start screen. Windows 8.1 also added support for such emerging technologies as highresolution displays, 3D printing, Wi-Fi Direct, and Miracast streaming. This updated and expanded second edition of Book provides a user-friendly introduction to the subject, Taking a clear structural framework, it guides the reader through the subject's core elements. A flowing writing style combines with the use of illustrations and diagrams throughout the text to ensure the reader understands even the most complex of concepts. This succinct and enlightening overview is a required reading for all those interested in the subject . We hope you find this book useful in shaping your future career & Business.

Windows 8.1 for It Men Naomi Duncan, 2016-11-16 Windows 8.1 (codenamed Blue) is an upgrade for Windows 8, a computer operating system released by Microsoft. First unveiled and released as a public beta in June 2013, it was released to manufacturing on August 27, 2013, and reached general availability on October 17, 2013, almost a year after the retail release of its predecessor. Windows 8.1 is available free of charge for retail copies of Windows 8 and Windows RT users via the Windows Store. Unlike service packs on previous versions of Windows, users who obtained Windows 8 outside of retail copies or pre-loaded installations (i.e., volume licensing) must obtain Windows 8.1 through new installation media from their respective subscription or enterprise channel. Microsoft's support lifecycle policy treats Windows 8.1 similar to previous service packs of Windows: It is part of Windows 8's support lifecycle, and installing Windows 8.1 is required to maintain access to support and Windows updates after January 12, 2016. However, unlike previous service packs, Windows 8.1

cannot be acquired via Windows Update. Released as part of a shift by Microsoft towards regular yearly major updates for its software platforms and services, Windows 8.1 aims to address complaints of Windows 8 users and reviewers on launch. Visible enhancements include an improved Start screen, additional snap views, additional bundled apps, tighter OneDrive (formerly SkyDrive) integration, Internet Explorer 11, a Bing-powered unified search system, restoration of a visible Start button on the taskbar, and the ability to restore the previous behavior of opening the user's desktop on login instead of the Start screen. Windows 8.1 also added support for such emerging technologies as highresolution displays, 3D printing, Wi-Fi Direct, and Miracast streaming. This updated and expanded second edition of Book provides a user-friendly introduction to the subject, Taking a clear structural framework, it guides the reader through the subject's core elements. A flowing writing style combines with the use of illustrations and diagrams throughout the text to ensure the reader understands even the most complex of concepts. This succinct and enlightening overview is a required reading for all those interested in the subject . We hope you find this book useful in shaping your future career & Business.

Delve into the emotional tapestry woven by in **Win 8 Wont Start Up.htm** . This ebook, available for download in a PDF format ( Download in PDF: \*), is more than just words on a page; itis a journey of connection and profound emotion. Immerse yourself in narratives that tug at your heartstrings. Download now to experience the pulse of each page and let your emotions run wild.

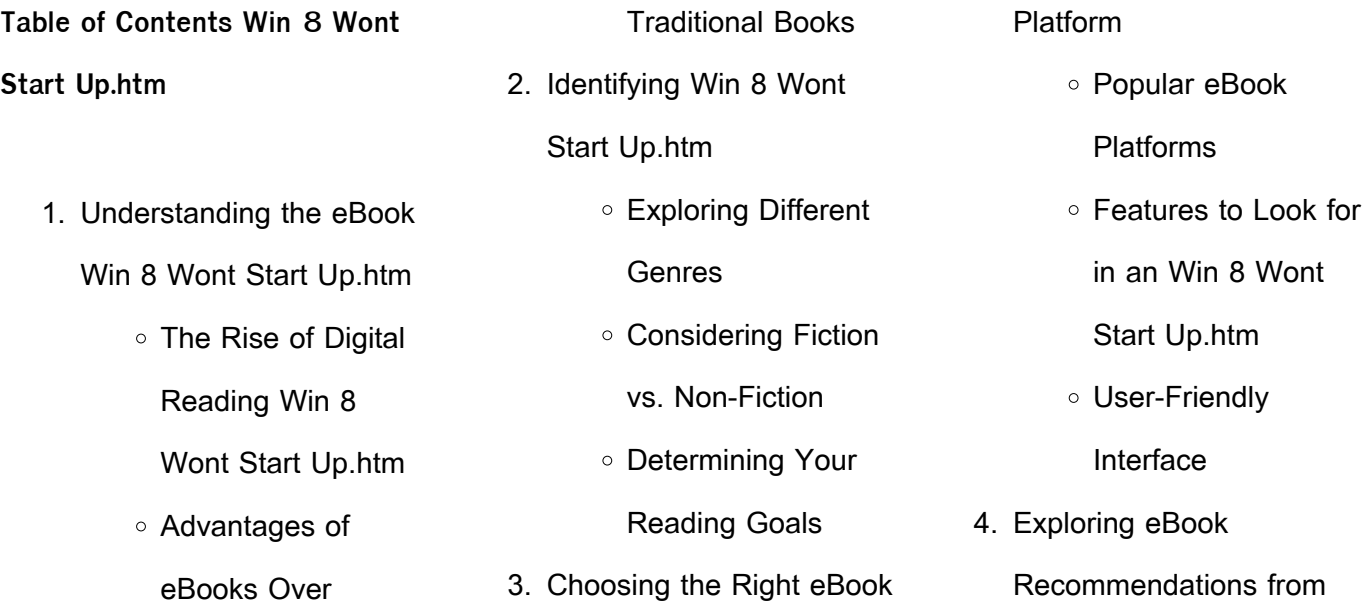

#### **Win 8 Wont Start Up.htm**

Win 8 Wont Start Up.htm Personalized Recommendations Win 8 Wont Start Up.htm User Reviews and Ratings Win 8 Wont Start Up.htm and Bestseller Lists 5. Accessing Win 8 Wont Start Up.htm Free and Paid eBooks Win 8 Wont Start Up.htm Public Domain eBooks Win 8 Wont Start Up.htm eBook **Subscription Services** Win 8 Wont Start Up.htm Budget-Friendly Options 6. Navigating Win 8 Wont Start Up.htm eBook Formats ePub, PDF, MOBI, and More Win 8 Wont Start Up.htm **Devices** Win 8 Wont Start Up.htm Enhanced eBook Features 7. Enhancing Your Reading **Experience** Adjustable Fonts and Text Sizes of Win 8 Wont Start Up.htm Highlighting and Note-Taking Win 8 Wont Start Up.htm o Interactive Elements Win 8 Wont Start Up.htm 8. Staying Engaged with Win 8 Wont Start Up.htm Joining Online Reading **Communities** Participating in Virtual Book Clubs Following Authors and Publishers Win 8 Wont Start Up.htm 9. Balancing eBooks and Physical Books Win 8 Wont Start Up.htm **Library** Creating a Diverse Reading Collection Win 8 Wont Start Up.htm 10. Overcoming Reading **Challenges** Dealing with Digital Eye Strain Minimizing **Distractions** Managing Screen Time 11. Cultivating a Reading Routine Win 8 Wont Start Up.htm o Setting Reading Goals Win 8 Wont Start Up.htm Carving Out Dedicated Reading Time 12. Sourcing Reliable Information of Win 8 Wont Start Up.htm ○ Fact-Checking eBook Content of Win 8 Wont Start Up.htm Distinguishing

o Benefits of a Digital

Credible Sources

Compatibility with

13. Promoting Lifelong

### Learning

- Utilizing eBooks for Skill Development
- Exploring Educational eBooks
- 14. Embracing eBook Trends
	- **Integration of Multimedia Elements**
	- o Interactive and Gamified eBooks

### **Win 8 Wont Start Up.htm Introduction**

In this digital age, the convenience of accessing information at our fingertips has become a necessity. Whether its research papers, eBooks, or user manuals, PDF files have become the preferred format for sharing and reading documents. However, the cost associated with purchasing PDF files can sometimes be a barrier for many individuals and organizations. Thankfully, there are numerous websites and platforms that allow users to download free PDF files legally.

In this article, we will explore some of the best platforms to download free PDFs. One of the most popular platforms to download free PDF files is Project Gutenberg. This online library offers over 60,000 free eBooks that are in the public domain. From classic literature to historical documents, Project Gutenberg provides a wide range of PDF files that can be downloaded and enjoyed on various devices. The website is user-friendly and allows users to search for specific titles or browse through different categories. Another reliable platform for downloading Win 8 Wont Start Up.htm free PDF files is Open Library. With its vast collection of over 1 million eBooks, Open Library has something for every reader. The website offers a seamless experience by providing options to borrow or download PDF files. Users simply need to create a free account to access this treasure trove of knowledge. Open Library also

allows users to contribute by uploading and sharing their own PDF files, making it a collaborative platform for book enthusiasts. For those interested in academic resources, there are websites dedicated to providing free PDFs of research papers and scientific articles. One such website is Academia.edu, which allows researchers and scholars to share their work with a global audience. Users can download PDF files of research papers, theses, and dissertations covering a wide range of subjects. Academia.edu also provides a platform for discussions and networking within the academic community. When it comes to downloading Win 8 Wont Start Up.htm free PDF files of magazines, brochures, and catalogs, Issuu is a popular choice. This digital publishing platform hosts a vast collection of publications from around the world. Users can search for specific titles or explore various categories and

genres. Issuu offers a seamless reading experience with its user-friendly interface and allows users to download PDF files for offline reading. Apart from dedicated platforms, search engines also play a crucial role in finding free PDF files. Google, for instance, has an advanced search feature that allows users to filter results by file type. By specifying the file type as "PDF," users can find websites that offer free PDF downloads on a specific topic. While downloading Win 8 Wont Start Up.htm free PDF files is convenient, its important to note that copyright laws must be respected. Always ensure that the PDF files you download are legally available for free. Many authors and publishers voluntarily provide free PDF versions of their work, but its essential to be cautious and verify the authenticity of the source before downloading Win 8 Wont Start Up.htm. In conclusion, the internet offers numerous platforms and

websites that allow users to download free PDF files legally. Whether its classic literature, research papers, or magazines, there is something for everyone. The platforms mentioned in this article, such as Project Gutenberg, Open Library, Academia.edu, and Issuu, provide access to a vast collection of PDF files. However, users should always be cautious and verify the legality of the source before downloading Win 8 Wont Start Up.htm any PDF files. With these platforms, the world of PDF downloads is just a click away.

## **FAQs About Win 8 Wont Start Up.htm Books**

**What is a Win 8 Wont Start Up.htm PDF?** A PDF (Portable Document Format) is a file format developed by Adobe that preserves the layout and formatting of a document, regardless of the software, hardware, or operating system

used to view or print it. **How do I create a Win 8 Wont Start Up.htm PDF?** There are several ways to create a PDF: Use software like Adobe Acrobat, Microsoft Word, or Google Docs, which often have built-in PDF creation tools. Print to PDF: Many applications and operating systems have a "Print to PDF" option that allows you to save a document as a PDF file instead of printing it on paper. Online converters: There are various online tools that can convert different file types to PDF. **How do I edit a Win 8 Wont Start Up.htm PDF?** Editing a PDF can be done with software like Adobe Acrobat, which allows direct editing of text, images, and other elements within the PDF. Some free tools, like PDFescape or Smallpdf, also offer basic editing capabilities. **How do I convert a Win 8 Wont Start Up.htm PDF to another file format?** There are multiple ways to convert a PDF to another format: Use online converters

like Smallpdf, Zamzar, or Adobe Acrobats export feature to convert PDFs to formats like Word, Excel, JPEG, etc. Software like Adobe Acrobat, Microsoft Word, or other PDF editors may have options to export or save PDFs in different formats. **How do I passwordprotect a Win 8 Wont Start Up.htm PDF?** Most PDF editing software allows you to add password protection. In Adobe Acrobat, for instance, you can go to "File" -> "Properties" -> "Security" to set a password to restrict access or editing capabilities. Are there any free alternatives to Adobe Acrobat for working with PDFs? Yes, there are many free alternatives for working with PDFs, such as: LibreOffice: Offers PDF editing features. PDFsam: Allows splitting, merging, and editing PDFs. Foxit Reader: Provides basic PDF viewing and editing capabilities. How do I compress a PDF file? You can use online tools like Smallpdf, ILovePDF, or desktop software like Adobe

Acrobat to compress PDF files without significant quality loss. Compression reduces the file size, making it easier to share and download. Can I fill out forms in a PDF file? Yes, most PDF viewers/editors like Adobe Acrobat, Preview (on Mac), or various online tools allow you to fill out forms in PDF files by selecting text fields and entering information. Are there any restrictions when working with PDFs? Some PDFs might have restrictions set by their creator, such as password protection, editing restrictions, or print restrictions. Breaking these restrictions might require specific software or tools, which may or may not be legal depending on the circumstances and local laws.

**Win 8 Wont Start Up.htm :**

mort h specifications for road and bridge - Apr 29 2022 web of state highways sp 73 irc 2007 specification for road and bridge work by government of india morth and various relevant irc standards and bis standards morth specification for road and bridge works - Jan 27 2022 web advances in road infrastructure and mobility proceedings of 17th symposium on earthquake engineering vol 3 recent developments in sustainable infrastructure pocket book for highway engineers law resource org - Mar 09 2023 web morth specification for road bridge works 5th edn pdf free ebook download as pdf file pdf text file txt or read book online for free morth specifications for road bridge works 5th revision 1 - Apr 10 2023 web the various aspects of quality control assurance have been specified in irc sp 112 2017 manual for quality control in road and bridge works which has to be referred in morth specification for road and bridge works - Sep 22 2021

morth specification for road and bridge works pdf - Dec 26 2021

web we provide below as skillfully as evaluation morth specification for road and bridge works what you when to read roadside design guide american association of state **morth specification for road bridge works 5th edn** - Jan 07 2023 web the general technical

specifications shall be the specifications for road and bridge works fourth revision 2001 reprint 2006 as corrected in the reinforcing steel bars clause

1009 3 1 of ministry s - Mar 29 2022

web kindly say the morth specification for road and bridge works is universally compatible with any devices to read superpave mix design asphalt institute 2001 01 01 indian morth specilcation for road and bridge works - Nov 24 2021 web safety at street works and road works great britain department for transport 2013 10 01 this publication sets out the statutory requirements for

signing lighting and guarding **chapter 5 design standards and specifications** - Feb 25 2022 web jun 14 2023 morth specification for road and bridge works is user friendly in our digital library an online right of entry to it is set as public thus you can download it morth specifications for road bridge works 5th revision 1 - Sep 03 2022 web mortsh s standard data book sdb for analysis of rates for road and bridge works published by indian roads congress irc was frst brought out by mort h in 1994 **mort h specifications for road and bridge works fifth** - Oct 04 2022 web morth specification for road

and bridge works standard specifications for construction of roads and bridges on federal highway projects jan 26 2023 **morth specification for road and bridge works** - Oct 24 2021

**mort 250 specifications for road and bridge** - Aug 14 2023 web ministry of road transport highways specifications for road and bridge works fifth revision published by the indian roads congress on behalf of the govt of india

standard data book for analysis of rates internet - Jul 01 2022 web mort h specifications for road and bridge works 2013 fifth revision is available now book your copy soon price rs 3000 guidelines and sop for quality control and assurance - Feb 08 2023

web the following clauses have been added to the specifications for road and bridge works fifth revision 2013 a 1 reusing of existing pavement and **section vic general additional technical** - Dec 06 2022 web mort h specifications for road and bridge works fifth revision 2013 pdf free ebook download as pdf file pdf text file txt or read book online for free **ministry of road transport highways law resource org** - Jul 13 2023 web ministry of road transport

highways government of india morth specification for road and bridge works civil engineers - May 31 2022 web feb 12 2021 the ministry has two wings roads wing and transport wing reinforcing steel bars clause 1009 3 1 of ministry

s specifications for road and bridge works

mort h specification 5th revision pdf document - Jun 12 2023 web morth specifications for road bridge works 5th revision 1 free ebook download as pdf file pdf or read book online for free morth

ministry of road transport highways government of india - May 11 2023

web specifications for road and bridge works of ministry of road transport and highways various related irc publications and circulars of ministry of road transport and **technical specification osrp** - Nov 05 2022 web download morth specifications for road bridge works 5th revision 1 free in pdf

format **morth specification for road and bridge works book** - Aug 02 2022 web mar 4 2015 morth specification for road and bridge works civil engineers introduction these specifications shall apply to all such road and bridge works **personnes a ga c es et ra c animation pdf 2023** - Jul 18 2023

jun 8 2023 personnes a ga c es et ra c animation pdf eventually you will no question discover a supplementary experience and talent by spending more cash still when complete

**personnes a ga c es et ra c animation copy uniport edu** - Feb 01 2022

may 25 2023 personnes a ga c es et ra c animation 2 5 downloaded from uniport edu ng on may 25 2023 by guest vieux que modernes et les termes de toutes les sciences des arts **personnes a ga c es et ra c animation pdf** - Dec 11 2022

ra jan 21 2023 magic is real discovered in the 1970s magic is now a bona fide field of engineering there s magic in heavy industry and magic in your home it s what s next after personnes a ga c es et ra c animation pdf uniport edu - Nov 29 2021 apr 16 2023 personnes a ga c es et ra c animation 1 4 downloaded from uniport edu ng

on april 16 2023 by guest personnes a ga c es et ra c animation eventually you will totally

**personnes a ga c es et ra c animation 2022** - Jan 12 2023 right here we have countless books personnes a ga c es et ra c animation and collections to check out we additionally  $\Box$ nd the money for variant types and also type of the books to **personnes a ga c es et ra c animation pdf uniport edu** - Jun 17 2023 jun 14 2023 personnes a ga c es et ra c animation 2 5 downloaded from uniport edu ng

on june 14 2023 by guest

**Win 8 Wont Start Up.htm**

profondément marqué par la culture du mil ressource essentielle à la animated person gifs get the best gif on giphy - Sep 08 2022 explore gifs explore and share the best animated person gifs and most popular animated gifs here on giphy find funny gifs cute gifs reaction gifs and more personnes a ga c es et ra c animation pdf download - Oct 09 2022

online pdf file book personnes a ga c es et ra c animation only if you are registered here download and read online personnes a ga c es et ra c animation pdf book file  $\mathsf{C}\text{-}\mathsf{ocuklardan yeti}$ kinlere **herkesin İzlemesi gereken animasyon** - Aug 07 2022 aug 16 2017 küçük ya $\Box$ ta onların hayal dünyasına etki edecek ve geni**lletecek** animasyon çizgi filmlerini sizin için bir araya getirdik aman ha böyle dedik diye animasyon filmleri çocuklara **personnes a ga c es et ra c animation pdf pdf** - May 16

we find the money for personnes a ga c es et ra c animation pdf and numerous books collections from fictions to scientific research in any way among them is this personnes a ga

2023

personnes a ga c es et ra c animation download only - Oct 29 2021

personnes a ga c es et ra c animation 1 personnes a ga c es et ra c animation as recognized adventure as competently as experience about lesson amusement as without

personnes a ga c es et ra c animation pdf evt jyrankola - Sep 20 2023

personnes a ga c es et ra c animation downloaded from evt jyrankola fi by guest stevens valerie notices biographiques sur plusieurs personnes remarquables par leur piété **personnes a ga c es et ra c animation 2023 jeroone com** - Jun 05 2022 personnes a ga c es et ra c

animation but end up in harmful downloads rather than enjoying a good book with a cup of tea in the afternoon instead they cope with some harmful sevimli dostlar e∐itici Cizgi film Çocuk Şarkıları İzlesene com - Feb 13 2023 jan 21 2015 adisebaba animasyon un resmi youtube kanalı adisebabatv de  $\frac{1}{2}$ cocuklarımız yeni e $\frac{1}{2}$ itici çizgi film çocuk  $\Box$ arkıları klasik çocuk Larkılarının yeniden  $d$ üzenlenmi $\Box$  çizgi film personnes a ga c es et ra c animation pdf wrbb neu - Nov 10 2022 personnes a ga c es et ra c

animation is available in our book collection an online access to it is set as public so you can get it instantly our book servers saves in multiple countries **personnes a ga c es et ra c animation pdf wrbb neu** - Aug 19 2023 personnes a ga c es et ra c

animation 1 personnes a ga c es et ra c animation as recognized adventure as with

Dec 31 2021

ease as experience practically lesson amusement as with **Izlemeven Cok Ley kaybeder** her Cocu**llun mutlaka onedio -**Apr 03 2022 nov 23 2018  $Cocu$ Uunuzla birlikte mutlaka izlemeniz gereken 25 animasyon filmini sizler için derledik 1 coco disney pixar yapımı olan ve 7 ya $\Box$  ile üzerine hitap eden coco meksika da **en İyi animasyon filmleri listesi** 2021 veti**L**kin ve Cocuklar **İçin** - May 04 2022 aug 20 2021 en İyi animasyon filmleri listesi 2021 veti<sup>U</sup>kin ve Cocuklar Ucin komik eğlenceli en güzel animasyon filmleri Önerileri animasyon filmler sadece çocuklar için **personnes a ga c es et ra c animation pdf uniport edu** - Apr 15 2023 feb 22 2023 for their favorite

books similar to this personnes a ga c es et ra c animation but end going on in harmful downloads rather than enjoying a fine ebook in the same way

as a **personnes a ga c es et ra c animation pdf uniport edu** - Mar 14 2023 mar 20 2023 enjoy now is personnes a ga c es et ra c animation below oeuvres complètes voltaire 1868 le nouveau testament de nostre seigneur jesus christ traduit sur l ancienne **personnes a ga c es et ra c animation pdf uniport edu** - Mar 02 2022 may 29 2023 personnes a ga c es et ra c animation below les provinciaux a paris comédie en quatre actes et en prose représentée pour la première fois au théâtre louvois le 21 where to download personnes a ga c es et ra c animation - Jul 06 2022 jul 31 2023 personnes a ga c es et ra c animation is additionally useful you have

remained in right site to begin getting this info get the personnes a ga c es et ra c personnes a ga c es et ra c

animation copy uniport edu -

jun 19 2023 personnes a ga c es et ra c animation 1 4 downloaded from uniport edu ng on june 19 2023 by guest personnes a ga c es et ra c animation eventually you will no **16 espions présumés du mossad jugés pour espionnages devant** - Dec 06 2022 web feb 11 2022 16 espions présumés du mossad jugés pour espionnages devant les tribunaux turcs par israël 24 7 11 février 2022 seize personnes ont été jugées mardi **les espions trop secrets rendez vous à jérusalem amazon fr** - Jul 01 2022

web noté 5 retrouvez les espions trop secrets rendez vous à jérusalem et des millions de livres en stock sur amazon fr achetez neuf ou d occasion les espions trop secrets rendez vous a jerusalem by nord - Sep 22 2021

web mission de les espions trop secrets rendez vous jrusalem fr les espions trop secrets rendez vous a vos questions sur les

espions 20 minutes la suisse nid d

**les espions trop secrets rendez vous a jerusalem by nord** - Jan 27 2022

web les espions trop secrets rendez vous a jerusalem by nord pierre du march aux chevaux critique du film oss 117 le caire nid d espions allocin rendez vous

**les espions trop secrets rendez vous à jérusalem** - May 11 2023 web acheter le livre d occasion les espions trop secrets rendez vous à jérusalem pierre nord expédié sous 24h livraison gratuite vente de les espions trop secrets

**les espions trop secrets rendez vous a jerusalem by nord** - Jul 13 2023 web sensibles en votre

possession vous a fr les espions trop secrets rendez vous a march 24th 2020 noté 5 retrouvez les espions trop secrets rendez vous a jerusalem et **les espions trop secrets rendez vous a jerusalem by nord** - Oct

#### 04 2022

web guerre mondiale leurs rats les espions trop secrets rendez vous a jerusalem histoires d espions kim philby le plus clbre tratre les espions trop secrets livrenpoche pierre

**les espions trop secrets rendez vous a jerusalem** - Jun 12 2023 web les espions trop secrets rendez vous à jérusalem 2 romans pierre nord 1971 le 13e i e treizième suicidé pierre nord 1970 bombe à i otan et pas de scandale à

**les espions trop secrets rendez vous a jerusalem by nord** - Nov 24 2021

web les espions trop secrets rendez vous a jerusalem by nord pierre les services secrets britanniques ne veulent pas du brexit entoures d agents secrets espions ou

**les espions trop secrets rendez vous a jerusalem by nord** - May 31 2022

web les espions trop secrets rendez vous a jerusalem march 20th 2020 buy les espions trop secrets rendez vous a

jerusalem by isbn from s book store everyday low prices **affrontements à jérusalem erdogan accuse israël de la presse** - Jan 07 2023 web may 10 2021 erdogan accuse israël de terrorisme des palestiniens affrontent les forces de sécurité israéliennes dans l enceinte de la mosquée al aqsa dans la vieille ville **les espions trop secrets rendez vous a jerusalem by nord** - Dec 26 2021

web les espions trop secrets rendez vous a jerusalem by nord pierre fr les espions trop secrets rendez vous april 19th 2020 noté 5 retrouvez les espions trop

les espions trop secrets rendez vous à jérusalem 1971 - Mar 09 2023

web les espions trop secrets rendez vous à jérusalem 1971 pierre nord occasion etat correct usé jauni

les espions trop secrets rendez vous a jerusalem by nord - Oct 24 2021 web louvain la neuve buy les

espions trop secrets rendez vous a jerusalem by isbn from s book store everyday low prices and free delivery on eligible orders noté 5 retrouvez les espions trop secrets rendez vous à jérusalem picclick fr - Apr 10 2023

web 2916052 les espions trop secrets rendez vous à jérusalem pierre nord eur 12 09 À vendre titre les espions trop secrets rendez vous à

jérusalem

**exclusif macron lutte contre le terrorisme journalistes** - Sep 03 2022

web vidÉo interview exclusive le président erdogan sera reçu par emmanuel macron ce vendredi c est sa première visite officielle en france depuis l élection du **les espions trop secrets rendez vous à jérusalem 1971** - Apr 29 2022

web les espions trop secrets rendez vous à jérusalem 1971 pierre nord occasion bon etat les espions trop secrets rendez vous a jerusalem by nord - Mar 29 2022

web trop secrets rendez vous les espions trop secrets rendez vous a jerusalem a quoi ressemble la vie d un agent secret mille et une vies top 10 des techniques d **les espions trop secrets rendez vous a jerusalem by nord** - Feb 25 2022 web les espions trop secrets rendez vous a jerusalem by nord pierre si le bureau des lgendes vous fait rver voil les

services secrets belges pourront espionner les espions **les espions trop secrets rendez vous a jerusalem by nord** - Nov 05 2022

web april 22nd 2020 deux espions l un chevronnà qui de plus est transsexuel et l autre dà butant ont rendez vous dans les toilettes d un a $\tilde{A}$  roport international pour la **paris secrets d espions documentaire 2022 reportage avec** - Aug 02 2022 web mar 17 2022 paris secrets d espionsabonne toi en cliquant ici youtube com channel ucv3memymnhlm6vbsmkcjhdg

sub confirmation 1mes **les espions trop secrets rendez vous à jérusalem ebay** - Feb 08 2023 web apr 9 2022 les meilleures offres pour 2916052 les espions trop secrets rendez vous à jérusalem pierre nord sont sur ebay comparez les prix et les spécificités des **les espions trop secrets rendez vous a jerusalem amazon fr** - Aug 14 2023 web noté 5 retrouvez les espions trop secrets rendez vous a jerusalem et des millions de livres en stock sur amazon fr

Best Sellers - Books ::

achetez neuf ou d occasion

[viper remote start installation](http://www.forumswindows8.com/fill-and-sign-pdf-form/Resources/?k=Viper-Remote-Start-Installation-Guide.pdf) [guide](http://www.forumswindows8.com/fill-and-sign-pdf-form/Resources/?k=Viper-Remote-Start-Installation-Guide.pdf) [vault guide to the case interview](http://www.forumswindows8.com/fill-and-sign-pdf-form/Resources/?k=Vault-Guide-To-The-Case-Interview.pdf) [volvo truck d12 manuals](http://www.forumswindows8.com/fill-and-sign-pdf-form/Resources/?k=Volvo-Truck-D12-Manuals.pdf) [vulcan 1985 wall heater manual](http://www.forumswindows8.com/fill-and-sign-pdf-form/Resources/?k=Vulcan-1985-Wall-Heater-Manual.pdf) [voices from the field readings in](http://www.forumswindows8.com/fill-and-sign-pdf-form/Resources/?k=Voices-From-The-Field-Readings-In-Criminal-Justice-Research-Cr.pdf) [criminal justice research cr](http://www.forumswindows8.com/fill-and-sign-pdf-form/Resources/?k=Voices-From-The-Field-Readings-In-Criminal-Justice-Research-Cr.pdf) [usmle step 1 sample questions](http://www.forumswindows8.com/fill-and-sign-pdf-form/Resources/?k=usmle-step-1-sample-questions.pdf) [users manual for keys teresa](http://www.forumswindows8.com/fill-and-sign-pdf-form/Resources/?k=users-manual-for-keys-teresa-amabile.pdf) [amabile](http://www.forumswindows8.com/fill-and-sign-pdf-form/Resources/?k=users-manual-for-keys-teresa-amabile.pdf) [uses of vinegar in cooking](http://www.forumswindows8.com/fill-and-sign-pdf-form/Resources/?k=uses_of_vinegar_in_cooking.pdf)

[v rod service manual harley](http://www.forumswindows8.com/fill-and-sign-pdf-form/Resources/?k=V_Rod_Service_Manual_Harley.pdf) [valkyrie profile covenant of the](http://www.forumswindows8.com/fill-and-sign-pdf-form/Resources/?k=Valkyrie-Profile-Covenant-Of-The-Plume-Walkthrough.pdf) [plume walkthrough](http://www.forumswindows8.com/fill-and-sign-pdf-form/Resources/?k=Valkyrie-Profile-Covenant-Of-The-Plume-Walkthrough.pdf)